# **Autocad Preview Guide**

Right here, we have countless books **Autocad Preview Guide** and collections to check out. We additionally offer variant types and furthermore type of the books to browse. The conventional book, fiction, history, novel, scientific research, as skillfully as various other sorts of books are readily reachable here.

As this Autocad Preview Guide, it ends occurring subconscious one of the favored book Autocad Preview Guide collections that we have. This is why you remain in the best website to see the incredible books to have.

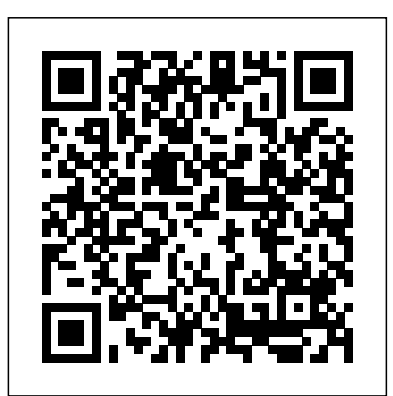

#### The AutoCAD® Reference Guide CADArtifex

The Autodesk AutoCAD Certified User Study Guide is designed for the AutoCAD user who is already familiar with AutoCAD. It provides a series of hands on exercises and tutorials in the use of AutoCAD to help you prepare for the Autodesk AutoCAD Certified User Exam. The text covers all the exam objectives for the AutoCAD Certified User Exam. Each topic is covered in detail, and then is followed up with tutorials and quizzes to reinforce the material covered. The emphasis of the tutorials is to focus on the use of the ribbon and contextual menus rather than keyboard entry in the command line. The tutorials will strengthen your ability to use the software without reliance upon tool tips. Passing the AutoCAD Certified User Exam establishes that you have a basic aptitude in AutoCAD. This credential can be added to job applications and your resume to help you stand out from the crowd. Once you pass the Certified User Exam you can continue your journey and begin working toward the next level of certification. Practice Exam Software Included with your purchase of this book is practice exam software. The practice exam software is meant to simulate the actual Autodesk AutoCAD Certified User exam. It can be downloaded and run from any computer and it will get you familiar with the official exam and check your skills prior to taking the official exam. The practice exam software requires you to use Autodesk AutoCAD to perform actions in order to formulate the answer to questions, just like the actual exam.

**Autodesk AutoCAD Certified User Study Guide (AutoCAD 2022 Edition)** SDC Publications

Technical Drawing 101 covers topics ranging from the most basic, such as making freehand, multiview sketches of machine parts, to the advanced—creating an AutoCAD dimension style containing the style settings defined by the ASME Y14.5-2009 Dimensioning and Tolerancing standard. But unlike the massive technical drawing reference texts on the market, Technical Drawing 101 aims to present just the right mix of information and projects that can be reasonably covered by faculty, and assimilated by students, in one semester. Both mechanical and architectural projects are introduced to capture the interest of more students and to offer a broader appeal. The authors have also created extensive video training (120 videos, 15 hours total) that is included with every copy of the book. In these videos the authors start off by getting students comfortable with the user interface and demonstrating how to use many of AutoCAD's commands and features. The videos progress to more advanced topics where the authors walk students through completing several of the projects in the book. The CAD portion of the text incorporates drafting theory whenever possible and covers the basics of drawing setup (units, limits, and layers), the tools of the Draw, Modify, and Dimension toolbars, and the fundamentals of 3D modeling. By focusing on the fundamental building blocks of CAD,

Technical Drawing 101 provides a solid foundation for students going on to learn advanced CAD concepts and techniques (paper space, viewports, xrefs, annotative scaling, etc.) in intermediate CAD courses. In recognition of the diverse career interests of our students, Technical Drawing 101 includes projects in which students create working drawings for a mechanical assembly as well as for an architectural project. We include architectural drawing because our experience has shown that many (if not most) first-semester drafting students are interested in careers in the architectural design field, and that a traditional technical drawing text, which focuses solely on mechanical drawing projects, holds little interest for these students. The multidisciplinary approach of this text and its supporting materials are intended to broaden the appeal of the curriculum and increase student interest and, it is hoped, future enrollments. Autodesk AutoCAD Certified User Study Guide (AutoCAD 2020 Edition) Delmar Thomson Learning AutoCAD 2022: A Power Guide for Beginners and Intermediate Users textbook is designed for instructor-led courses as well as for self-paced learning. It is intended to help engineers, designers, and CAD operators interested in learning AutoCAD for creating 2D engineering drawings as well as 3D Models. This textbook is a great help for new AutoCAD users and a great teaching aid for classroom training. This textbook consists of 13 chapters, and a total of 546 pages covering major workspaces of AutoCAD such as Drafting & Annotation and 3D Modeling. This textbook teaches you to use AutoCAD software for creating, editing, plotting, and managing real world 2D engineering drawings and 3D Models. This textbook not only focuses on the usage of the tools/commands of AutoCAD but also on the concept of design. Every chapter of this textbook contains tutorials that provide users with step-by-step instructions on how to create mechanical designs and drawings with ease. Moreover, every chapter ends with hands-on test drives which allow users to experience themselves the user friendly and powerful capabilities of AutoCAD.

AutoCAD 2020 For Beginners SDC Publications PREFACE Getting Faster Answers About AutoCAD Whether you are a beginning AutoCAD user, a part-time user, or even a long-standing user, it is virtually impossible to remember every nuance and every option for every AutoCAD command and variable. We have all had questions like "Can I do it this way with that command?" or "How do I get this sequence to work?" It is more important to know where to find information about AutoCAD commands than to remember it all. This reference guide is designed to give you fast access to AutoCAD's commands, variables, and key topics. Each command, variable, and topic is presented alphabetically and described simply and to the point. The complexities of commands and variables are explained with tips and warnings learned from experience. Why This Book Is Different This guide pulls AutoCAD commands, variables, and topics into one easy-to-use refer ence that brings important information about every AutoCAD command and variable to your fmgertips. The guide is not limited to a mere listing of commands and variables and what they do. It also helps you ¢ Find commands and variables quickly to get key descriptions ¢ Get tips and warnings that will save you time ¢ See example sequences and screen shots illustrating how to use commands and variables ¢ Identify variables for use

with commands, menu macros, and AutoLISP Who Does This Book Benefit? This book is intended to be used by a person having some basic knowledge of AutoCAD.

### 2D Drawing, 3D Modeling SDC Publications

Tutorial Guide to AutoCAD 2022 provides a step-by-step introduction to AutoCAD with commands presented in the context of each tutorial. In fifteen clear and comprehensive chapters, author Shawna Lockhart guides you through all the important commands and techniques in AutoCAD 2022, from 2D drawing to solid modeling and finally finishing with rendering. In each lesson, the author provides step-by-step instructions with frequent illustrations showing exactly what appears on the AutoCAD screen. Later, individual steps are no longer provided, and you are asked to apply what you've learned by completing sequences on your own. A carefully developed pedagogy reinforces this cumulative-learning approach and supports you in becoming a skilled AutoCAD user. Tutorial Guide to AutoCAD 2022 begins with three Getting Started chapters that include information to get readers of all levels prepared for the tutorials. The author includes tips that offer suggestions and warnings as you progress through the tutorials. Key Terms and Key Commands are listed at the end of each chapter to recap important topics and commands learned in each tutorial. Also, a glossary of terms and Commands Summary list the key commands used in the tutorials. Each chapter concludes with end of chapter problems providing challenges to a range of abilities in mechanical, electrical, and civil engineering as well as architectural problems.

Tutorial Guide to AutoCAD 2015 Createspace Independent Publishing Platform

A Tutorial Guide to AutoCAD 2014 provides a step-by-step introduction to AutoCAD with commands presented in the context of each tutorial. In fifteen clear and comprehensive chapters, author Shawna Lockhart guides readers through all the important commands and techniques in AutoCAD 2014, from 2D drawing to solid modeling and finally finishing with rendering. In each lesson, the author provides step-by-step instructions with frequent illustrations showing exactly what appears on the AutoCAD screen. Later, individual steps are no longer provided, and readers are asked to apply what they've learned by completing sequences on their own. A carefully developed pedagogy reinforces this cumulative-learning approach and supports readers in becoming skilled AutoCAD users. A Tutorial Guide to AutoCAD 2014 begins with three Getting Started chapters that include information to get readers of all levels prepared for the tutorials. The author includes tips that offer suggestions and warnings as you progress through the tutorials. Key Terms and Key Commands are listed at the end of each chapter to recap important topics and commands learned in each tutorial. Also, a glossary of terms and Commands Summary lists the key commands used in the tutorials. Each chapter concludes with end of chapter problems providing challenges to a range of abilities in mechanical, electrical, and civil engineering as well as architectural problems.

#### **Tutorial Guide to AutoCAD 2014** SDC Publications

Complete training guide of AUTOCAD 2019 DESCRIPTION This book is short, lively and based on real platform. Using real-world and imagined examples, it takes the reader through content designing process explaining everything along the way. Projects have been explained in a step-by-step manner with the commands along with a lot of new features. KEY FEATURES Building accurate, scalable 3D models for design reference Using parametric tools to make ÒsmartÓ drawing Discover How to create and shape your world Modeling surfaces with 3D mesh to create faces and new textures Drawing curves with polyline and spline, and

applying solid fills WHAT WILL YOU LEARN AutoCAD, drawing Tools-ellipse, polygon, hatch. Parametric constraints, geometric, dimensional constraints. Usage of AutoCAD,3DÊ modeling,3D surface & Mesh. Coordinate System with Line command. Various Annotations Text, angular, Arc length, quick dimension. WHO THIS BOOK IS FOR Students of Polytechnic Diploma Classes- Computer Science/ Information Technology Graduate Students-B.Arch,B.tech. Master Class StudentsÑMsc (CS/IT)/ MCA/ M.Phil, M.Tech, M.S. Industry Professionals- Preparing for Certifications. Table of Contents 1.Ê Ê Ê Ê Ê Ê Ê Introduction to AutoCAD 2019 2.Ê Ê Ê Ê Ê Ê Ê Overview 3.Ê Ê Ê Ê Ê Ê Ê Draw tools 4.Ê Ê Ê Ê Ê Ê Ê Modify Tools 5.Ê Ê Ê Ê Ê Ê Ê Annotation 6.Ê Ê Ê Ê Ê Ê Ê Inquiry 7.Ê Ê Ê Ê Ê Ê Ê Parametric 8.Ê Ê Ê Ê Ê Ê Ê Setting & Option 9.Ê Ê Ê Ê Ê Ê Ê 3D Modeling & View 10.Ê Ê Ê Ê Ê Ê 3D Modify Tools 11.Ê Ê Ê Ê Ê Ê 3D Surface & Mesh 12.Ê Ê Ê Ê Ê Ê New Features Introduced In AutoCAD 2019 13.Ê Ê Ê Ê Ê Ê 2D Practice Drawings **AutoCAD 2018 for Beginners** SDC Publications Dealing mainly with means of creating automated workstations (or CAD systems) based on the AutoCAD system this text analyzes the problem of adapting a workplace to fit the concrete plans of the designer from a number of angles, and provides a detailed description of the AutoLISP language. Methods for working in a Visual LISP environment, which allows you to compile and debug programs written in AutoLISP, are provided. And methods for creating user menus including pull-down menus, context menus, on-screen menus, and toolbars and for planning dialog boxes in applications are thoroughly examined. Key features include: a discussion of typical designing and programming tasks of AutoCAD developers and essential problem-solving information and useable example codes; a detailed review of the AutoLISP programming language; use of the Diesel language to create all necessary control elements for user menus; and practical, concise, real-world advice and examples. A Compact Command Reference Guide for AutoCAD A&C Black Tutorial Guide to AutoCAD 2020 provides a step-by-step introduction to AutoCAD with commands presented in the context of each tutorial. In fifteen clear and comprehensive chapters, author Shawna Lockhart guides you through all the important commands and techniques in AutoCAD 2020, from 2D drawing to solid modeling and finally finishing with rendering. In each lesson, the author provides step-by-step instructions with frequent illustrations showing exactly what appears on the AutoCAD screen. Later, individual steps are no longer provided, and you are asked to apply what you've learned by completing sequences on your own. A carefully developed pedagogy reinforces this cumulative-learning approach and supports you in becoming a skilled AutoCAD user. Tutorial Guide to AutoCAD 2020 begins with three Getting Started chapters that include information to get readers of all levels prepared for the tutorials. The author includes tips that offer suggestions and warnings as you progress through the tutorials. Key Terms and Key Commands are listed at the end of each chapter to recap important topics and commands learned in each tutorial. Also, a glossary of terms and Commands Summary list the key commands used in the tutorials. Each chapter concludes with end of chapter problems providing challenges to a range of abilities in mechanical, electrical, and civil engineering as well as architectural problems. Createspace Independent Publishing Platform Now put the power and speed of AutoCAD Release 14 at your fingertips with this

illustrated quick reference. For easy reference, commands and functions are listed alphabetically, and new R14 commands and features are highlighted. With its clear, concise descriptions and illustrations, this book will become an invaluable part of an AutoCAD user's reference library.

#### Tutorial Guide to AutoCAD 2020 SDC Publications

Tutorial Guide to AutoCAD 2019 provides a step-by-step introduction to AutoCAD with commands presented in the context of each tutorial. In fifteen clear and comprehensive chapters, author Shawna Lockhart guides you through all the important commands and techniques in AutoCAD 2019, from 2D drawing to solid modeling and finally finishing with rendering. In each lesson, the author provides step-by-step instructions with frequent illustrations showing exactly what appears on the AutoCAD screen. Later, individual steps are no longer provided, and you are asked to apply what you've learned by completing sequences on your own. A carefully developed pedagogy reinforces this cumulative-learning approach and information to get readers of all levels prepared for the tutorials. The author includes tips that offer supports you in becoming a skilled AutoCAD user. Tutorial Guide to AutoCAD 2019 begins with three Getting Started chapters that include information to get readers of all levels prepared for the tutorials. The author includes tips that offer suggestions and warnings as you progress through the tutorials. Key Terms and Key Commands are listed at the end of each chapter to recap important topics and commands learned in each tutorial. Also, a glossary of terms and Commands Summary list the key commands used in the tutorials. Each chapter concludes with end of chapter problems providing challenges to a range of abilities in mechanical, electrical, and civil engineering as well as architectural problems.

# **The Illustrated AutoCAD Quick Reference Guide R14** John Wiley & Sons

If you want to learn AutoCAD to create technical drawings, this is the book for you. You will learn to use commands and techniques by following the step-by-step examples given in this book. This book covers everything from creating two-dimensional (2D) and three dimensional (3D) drawings to printing and publishing. The topics covered in this book are illustrated with the help of real world examples such as gaskets, flanges, brackets, schematic line diagrams, and more. Also, this book is well organized and can be used for a course or self-study. - Get familiarized with user interface and navigation tools - Create print ready drawings - Create smart drawings using parametric tools - Have a good command over AutoCAD tools and techniques - Explore the easiest and quickest ways to perform operations - Know how to reuse existing data - Create 3D models and generate 2D drawings You can download Resource Files from: www.cadfolks.com (Available very soon)

### **The Definitive Guide** John Wiley & Sons

If you want to learn AutoCAD to create technical drawings, this is the book for you. You will learn to use commands and techniques by following the step-by-step examples given in this book. This book covers everything from creating two-dimensional (2D) and three dimensional (3D) drawings to printing and publishing. The topics covered in this book are illustrated with the help of real world examples such as gaskets, flanges, brackets, schematic line diagrams, and more. Also, this book is well organized and can be used for a course or self-study. - Get familiarized with user interface and navigation tools - Create print ready drawings - Create smart drawings using parametric tools - Have a good command over AutoCAD tools and techniques - Explore the easiest and quickest ways to perform operations - Know how to reuse existing data - Create 3D

# models and generate 2D drawings

#### **A Visual Guide to AutoCAD 2012** BPB Publications

A Tutorial Guide to AutoCAD 2012: 2D provides a step-by-step introduction to AutoCAD with commands presented in the context of each tutorial. With an organization that parallels an introductory engineering graphics course, author Shawna Lockhart guides readers through all the important commands and techniques to effectively create 2D drawings using AutoCAD 2012. After completing these seven tutorials you will have mastered the commands necessary to create 2D drawings, add dimensions, and print or plot your drawing using sound engineering drawing practices. In each lesson, the author provides step-by-step instructions with frequent illustrations showing exactly what appears on the AutoCAD screen. Later, individual steps are no longer provided, and readers are asked to apply what they've learned by completing sequences on their own. A carefully developed pedagogy reinforces this cumulative-learning approach and supports readers in becoming skilled AutoCAD users. A Tutorial Guide to AutoCAD 2012: 2D begins with three getting started chapters that include suggestions and warnings as you progress through the tutorials. Key Terms and Key Commands are listed at the end of each chapter to recap important topics and commands learned in each tutorial. A glossary of terms and a commands summary list reinforce the key commands used in the tutorials. Each chapter concludes with end of chapter problems providing challenges to a range of abilities in mechanical, electrical, and civil engineering as well as architectural problems. A Tutorial Guide to AutoCAD 2002 Addison-Wesley The present AutoCAD reference guide is, basically, an extension of our teaching, training and working experience in the CAD (Computer Aided Design) field and covers only ~200 commands of AutoCAD. In a productivity war, not only fewer weapons (tools and commands) force us to imbibe the defeat, but more than enough weapons are also suicidal (because we have less time for selection of weapon, too). So a compromising balance has been tried to achieve the optimum. The available average good books on AutoCAD are horribly containing 2-3 thousands of pages for main text, with dozens of pages, only for their contents. All these mess is full of unnecessary details of even very simpler commands, which user can easily learn intuitively. Even after the bulk of pages they skip some really useful commands, which could otherwise boost the productivity of end user. While this reference guide is intended to provide a compact guide of AutoCAD to a wide range of working CAD professionals and students, ranging from engineering streams (architectural, civil, mechanical, electrical, etc.) to non-technical streams. We are relying heavily on the AutoCAD's user friendly interface while writing the reference guide, as after entering the command alias in AutoCAD, it, itself, tells 'n asks for minimum 'n necessary details through command line. So, practically, there is no need of written procedural details. As this reference guide book is complimentary with the 'AutoCAD-Advanced' and 'AutoCAD-Professional' courses of '4Dimensions', most commands given in this guide need at least one time lab training on real projects by an experienced tutor/professional. Each command, once mastered, doesn't need the whole procedure to be remembered exactly (as different versions may have different procedures). Content Development Team 4 Dimensions Serdar Hakan ACADEMY CRC Press DESCRIPTIONThis book is short, lively and based on practical platforms. Using real-world and imagined examples, it takes the reader through the content design process explaining everything along

the way.

#### AutoCAD 2008 and AutoCAD LT 2008 Bible Dreamtech Press

Tutorial Guide to AutoCAD 2015 provides a step-by-step introduction to AutoCAD with commands presented in the context of each tutorial. In fifteen clear and comprehensive chapters, author Shawna Lockhart guides readers through all the important commands and techniques in AutoCAD 2015, from 2D drawing to solid modeling and finally finishing with rendering. In each lesson, the author provides step-by-step instructions with frequent illustrations showing exactly what appears on the AutoCAD screen. Later, individual steps are no longer provided, and readers are asked to apply what they've learned by completing sequences on their own. A carefully developed pedagogy reinforces this cumulative-learning approach and supports readers in becoming skilled AutoCAD users. Tutorial Guide to AutoCAD 2015 begins with three Getting Started chapters that include information to get readers of all levels prepared for the tutorials. The author includes tips that offer suggestions and warnings as you progress through the tutorials. Key Terms and Key Commands are listed at the end of each chapter to recap important topics and commands learned in each tutorial. Also, a glossary of terms and Commands Summary list the key commands used in the tutorials. Each chapter concludes with end of chapter problems providing challenges to a range of abilities in mechanical, electrical, and civil engineering as well as architectural problems. SDC Publications

Tutorial Guide to AutoCAD 2017 provides a step-by-step introduction to AutoCAD with commands presented in the context of each tutorial. In fifteen clear and comprehensive chapters, author Shawna Lockhart guides readers through all the important commands and techniques in AutoCAD 2017, from 2D drawing to solid modeling and finally finishing with rendering. In each lesson, the author provides step-by-step instructions with frequent illustrations showing exactly what appears on the AutoCAD screen. Later, individual steps are no longer provided, and readers are asked to apply what they've learned by completing sequences on their own. A carefully developed pedagogy reinforces this cumulative-learning approach and supports readers in becoming skilled AutoCAD users. Tutorial Guide to AutoCAD 2017 begins with three Getting Started chapters that include information to get readers of all levels prepared for the tutorials. The author includes tips that offer suggestions and warnings as you progress through the tutorials. Key Terms and Key Commands are listed at the end of each chapter to recap important topics and commands learned in each tutorial. Also, a glossary of terms and Commands Summary list the key commands used in the tutorials. Each chapter concludes with end of chapter problems providing challenges to a range of abilities in mechanical, electrical, and civil engineering as well as architectural problems. Tutorial Guide to AutoCAD 2016 ???-?????????

Tutorial Guide to AutoCAD 2021 provides a step-by-step introduction to AutoCAD with commands presented in the context of each tutorial. In fifteen clear and comprehensive chapters, author Shawna Lockhart guides you through all the important commands and techniques in AutoCAD 2021, from 2D drawing to solid modeling and finally finishing with rendering. In each lesson, the author provides step-by-step instructions with frequent illustrations showing exactly what appears on the AutoCAD screen. Later, individual steps are no longer provided, and you are asked to apply what you've learned by completing sequences on your own. A carefully developed pedagogy reinforces this cumulative-learning approach and supports you in becoming a skilled AutoCAD user. Tutorial Guide to AutoCAD 2021 begins with three Getting Started chapters that include information to get readers of all levels prepared for the tutorials. The author includes tips that offer suggestions and warnings as you progress through the tutorials. Key Terms and Key Commands are listed at the end of each chapter to recap important topics and commands learned in each tutorial. Also, a glossary of terms and Commands Summary list the key commands used in the tutorials. Each chapter concludes with end of chapter problems providing challenges to a range of abilities in mechanical, electrical, and civil engineering as well as architectural problems. **Autodesk AutoCAD Certified User Study Guide (AutoCAD 2021 Edition)** Wordware Publishing, Inc.

This book contains a detailed explanation of AutoCAD 2006 commands for the basic users. This book has been written keeping in mind the heads-up design and Internet features of AutoCAD 2006. The Self-Evaluations Test at the end of each chapter helps the users to assess their performance. This book caters to the needs of the beginners as well as the industry professionals and equips them with essential drafting skills to solve drawing problems.